## Programmation | Structure itérative : « Pour »

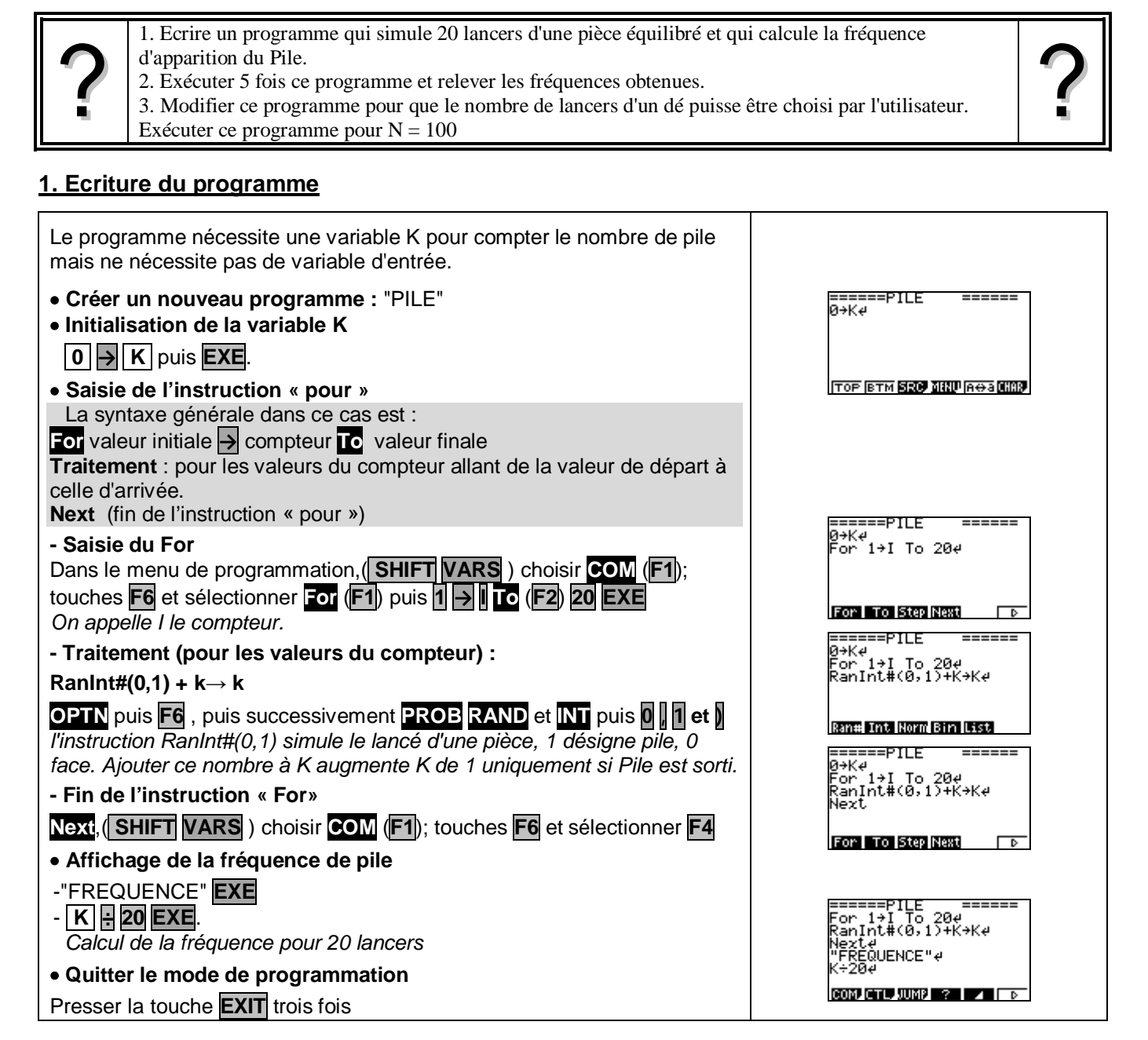

## **2. Exécuter le programme**

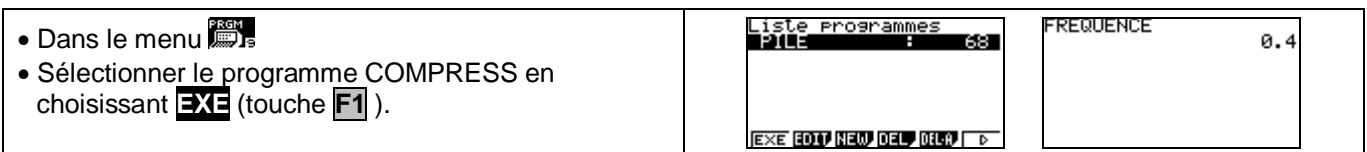

## **4. Modifier le programme**

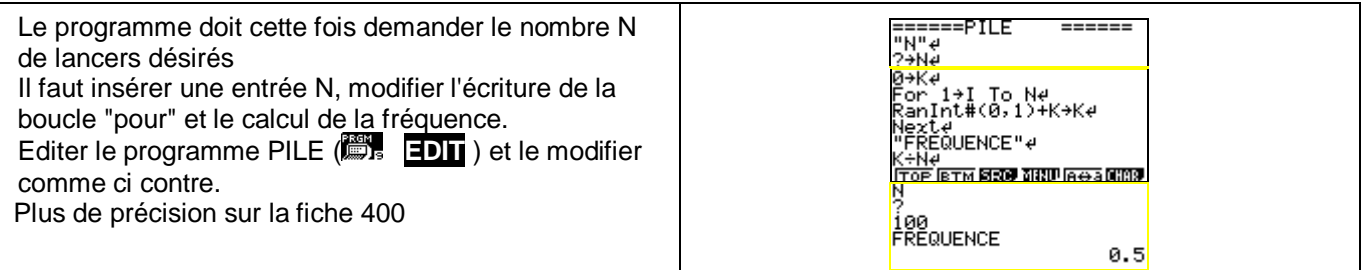